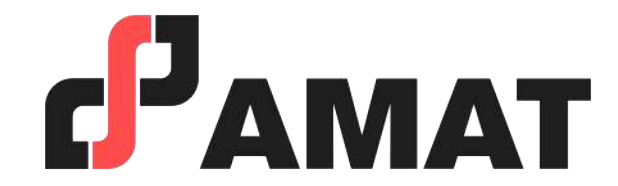

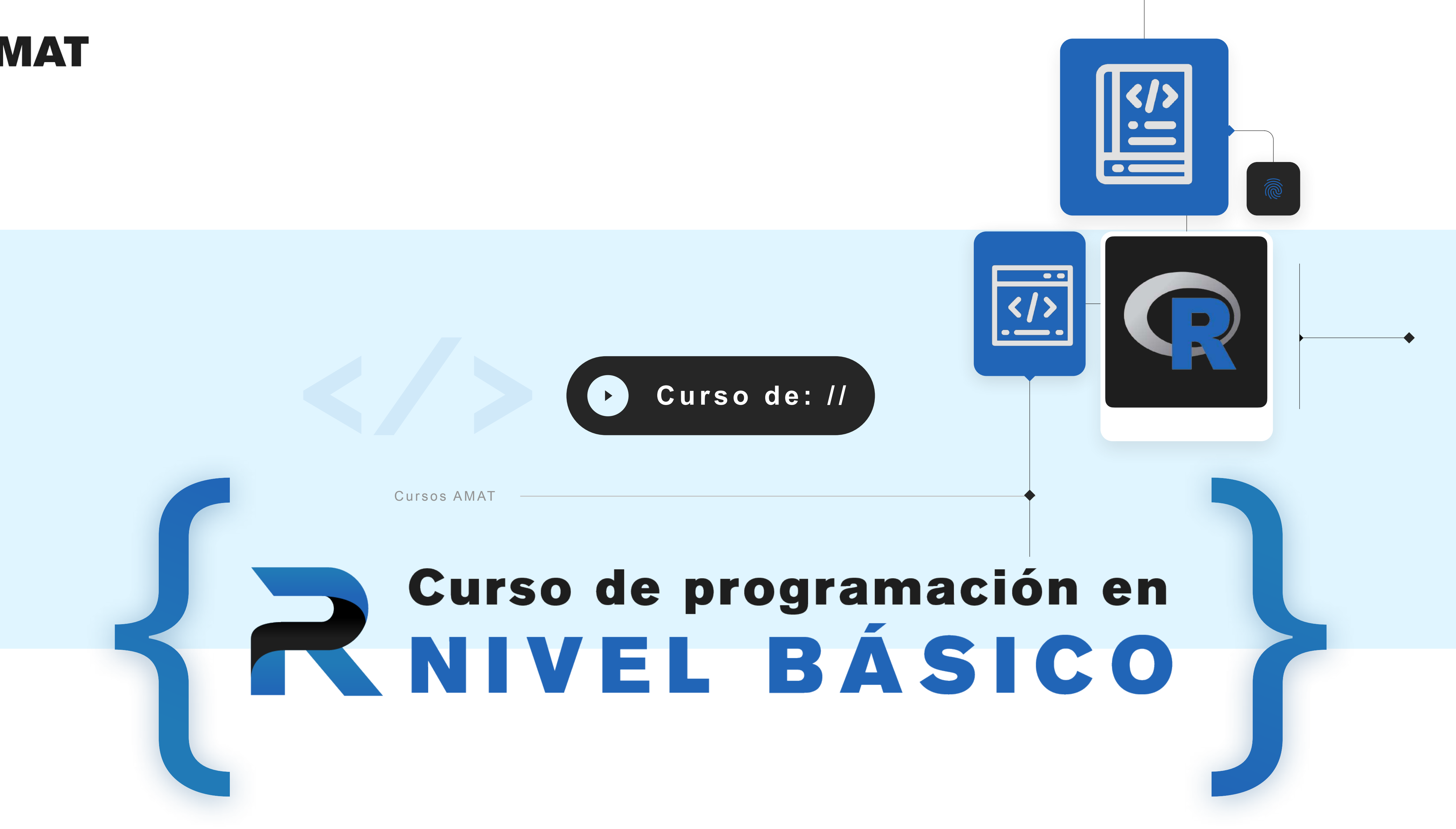

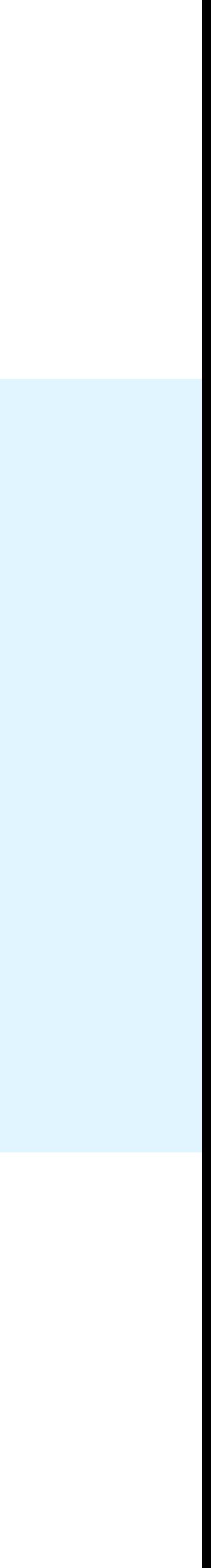

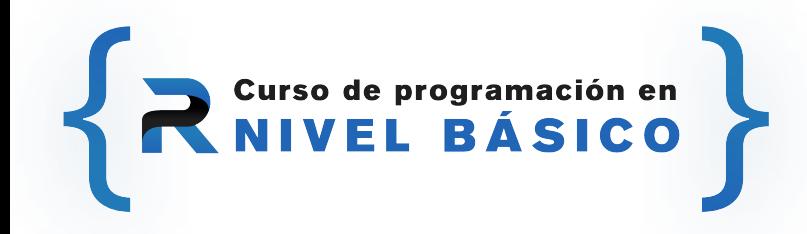

## **OBJETIVO**

Este curso se enfocará en enseñar el uso de R a través de la IDE RStudio. El objetivo del curso es que el estudiante sea capaz de que, si se le presenta algún proyecto/trabajo/tarea en R, sepa cómo empezar y cómo darle continuidad sin que le resulte abrumador el entorno, por el contrario, que se sienta plenamente familiarizado y cómodo con el mismo. De esta manera, culminando el curso, el alumno podrá ser capaz de continuar con técnicas computacionales más sofisticadas con gran facilidad. Incluyendo los principios que aplican no solo a R sino también a la mayoría de los lenguajes de programación más importantes tales como Python, Matlab, Mathematica, entre otros.

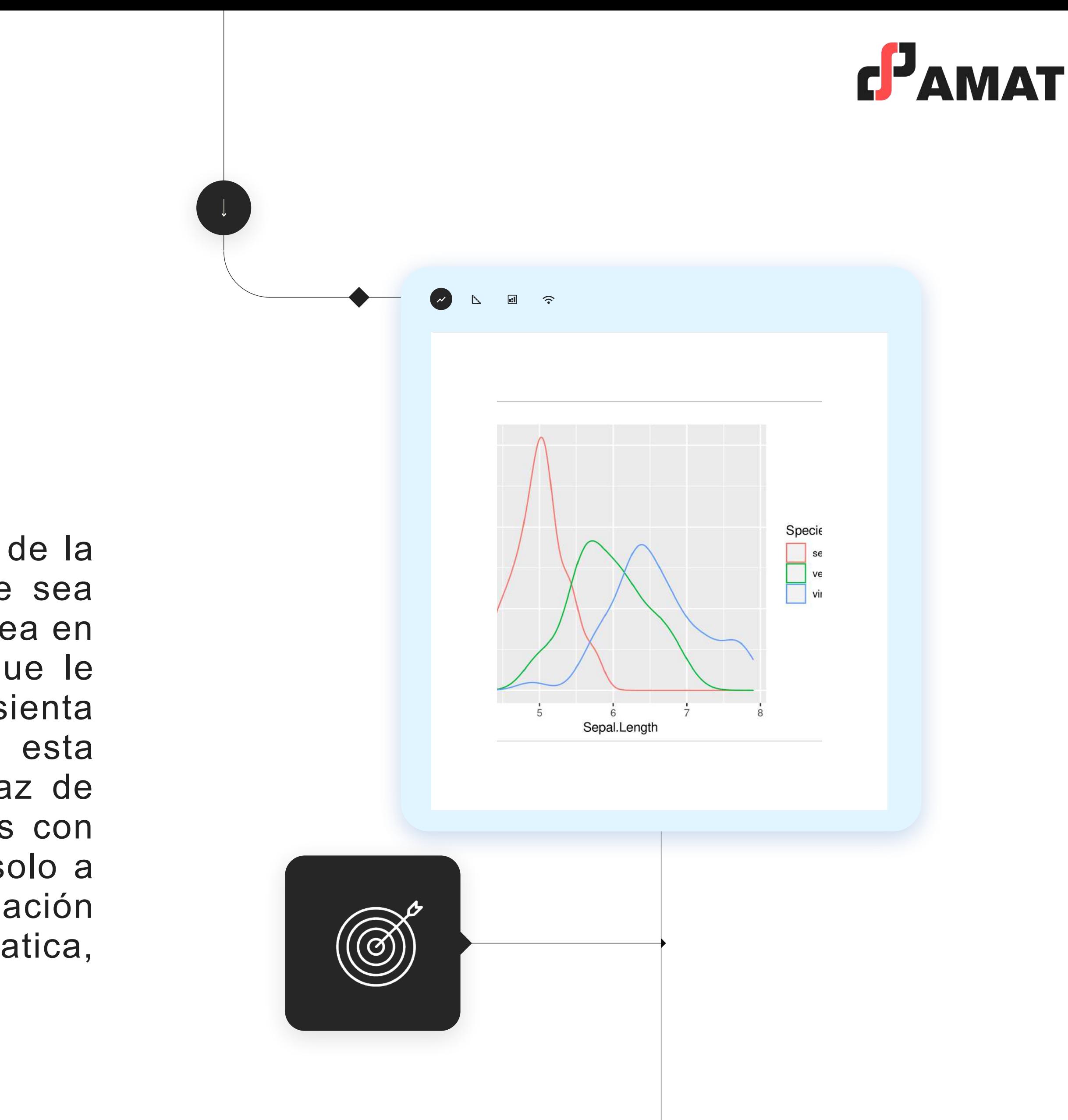

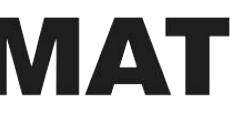

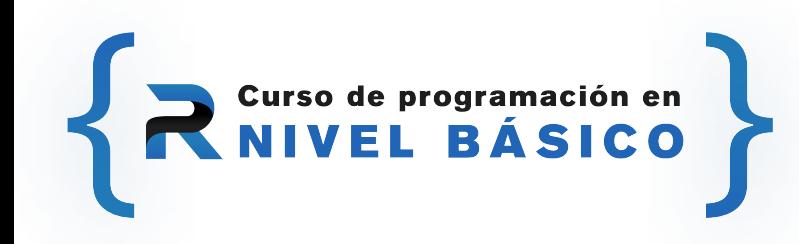

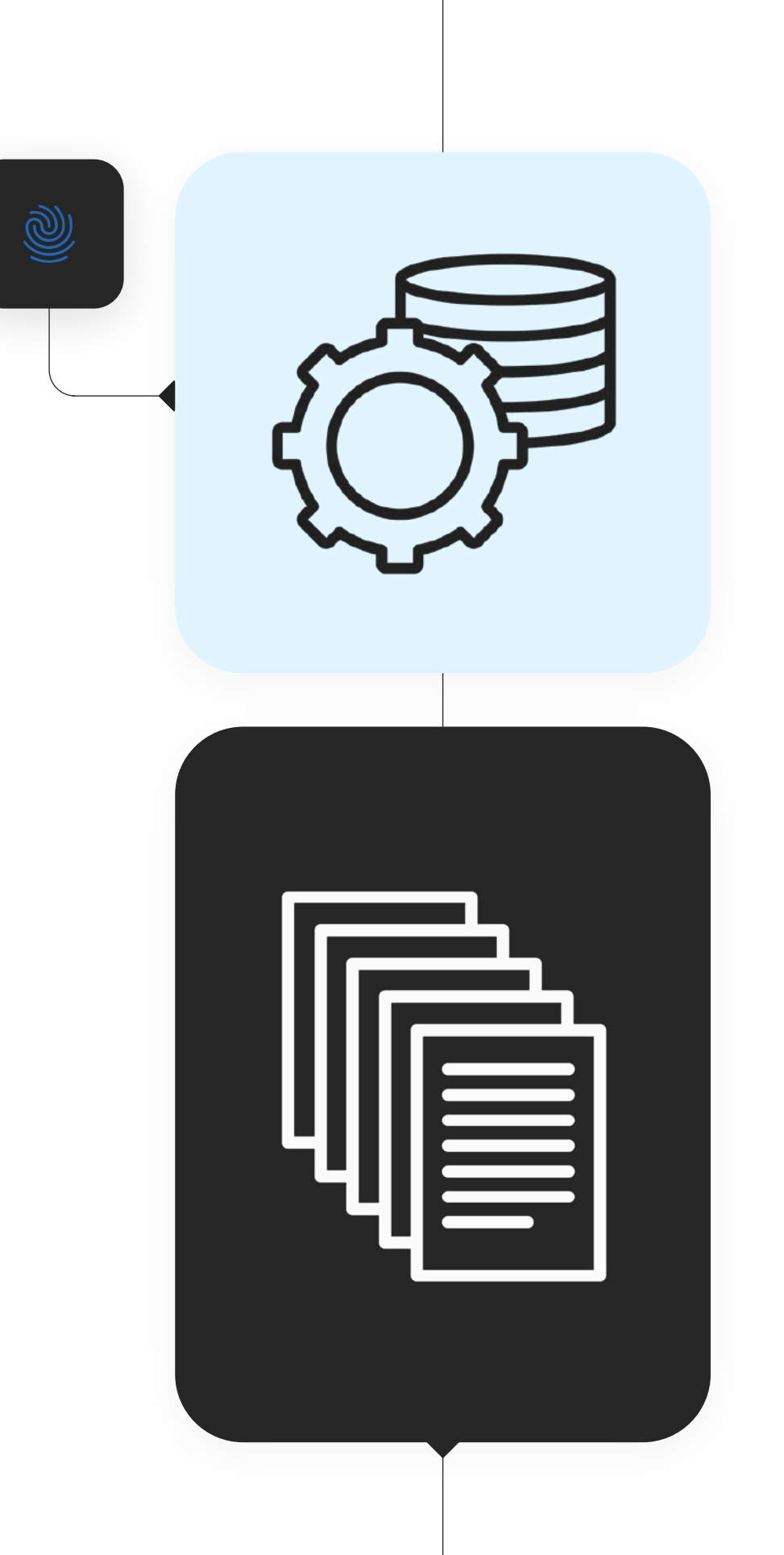

## **BENEFICIO**

El estudiante será capaz de usar el lenguaje para desarrollar sus programas por medio de ejercicios frecuentes, lo que le permitirá avanzar de manera confiable en el curso; posteriormente, el estudiante podrá realizar sus propios proyectos de programación y manipulación de datos usando R en el área que se desempeñe.

Los alumnos elegirán un proyecto utilizando los conocimientos adquiridos durante el curso.

## **¿A QUIÉN VA DIRIGIDO?**

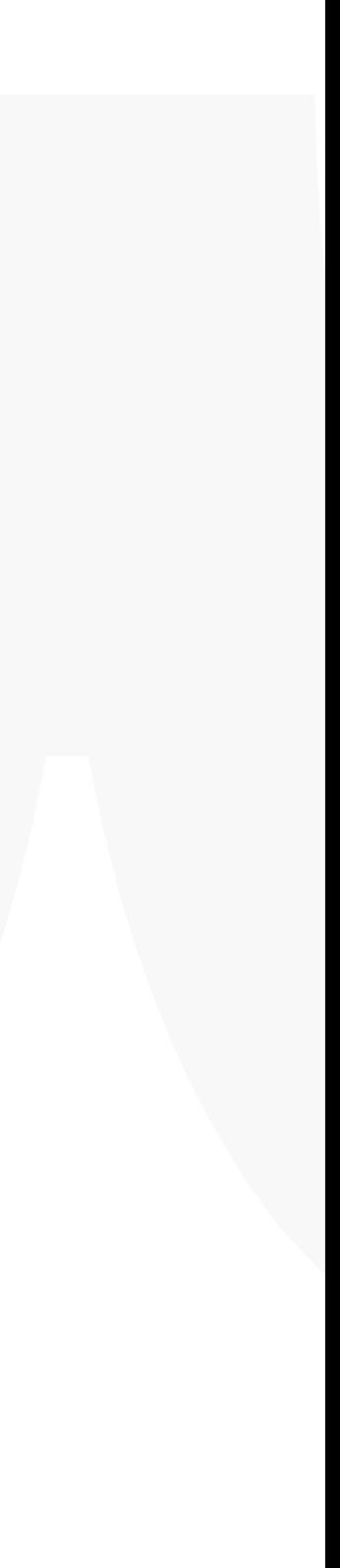

Por su versatilidad, y su uso cada día más generalizado en los entornos relacionados con las ciencias exactas, Matemáticas, Actuaría, Estadística, Economía, Finanzas, este curso va dirigido a aquellos estudiantes de licenciatura o posgrado que se desarrollan dentro de estas áreas, así como todos aquellos profesionales de áreas técnicas y análisis de información que deseen actualizarse y/o especializarse en el uso de esta poderosa herramienta.

Para este curso no se requieren conocimientos previos en R, o conocimientos avanzados en otros softwares, aplicaciones o lenguajes de programación.

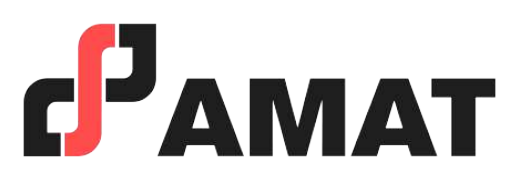

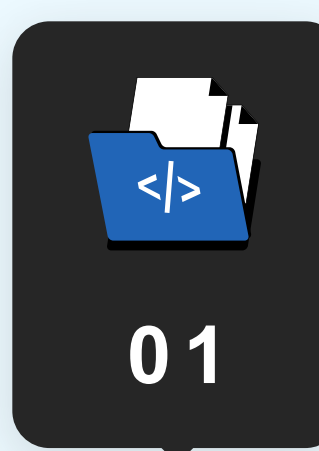

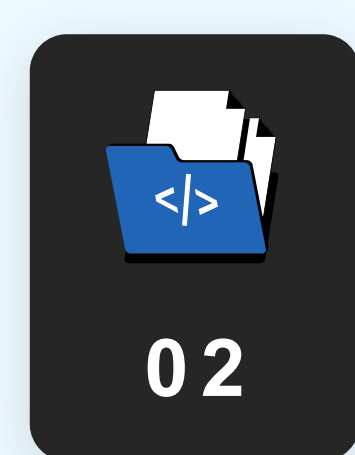

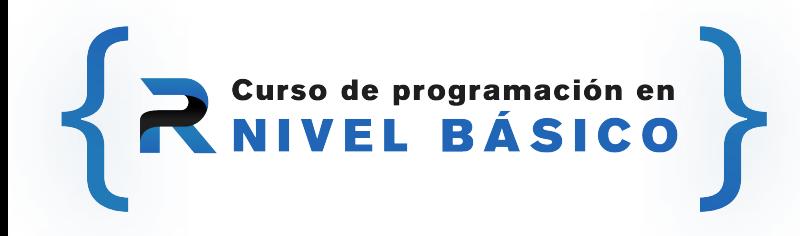

## **Temario del curso**

- 1. Intalación de R y RStudio
- 2. Interfaz de RStudio.
- 3. Instalación de paquetes.
- 4. Operaciones aritméticas.
- 5. Crear, transformar y manipular variables.
- 6. Vectores y matrices.

#### **Básico**

- 1. Data frames.
- 2. Importar y exportar datos con RStudio.
- 3. Listas.
- 4. Tidyverse y lenguaje SQL básico.
	- a) Manipulación de datos.
	- b) Filtros.
	- c) Ordenamientos.
	- d) Funciones populares de SQL.

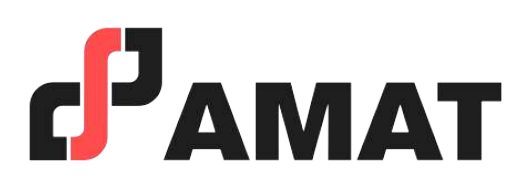

#### **Tablas de datos**

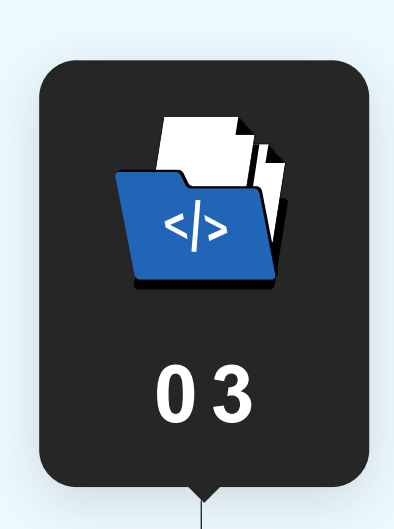

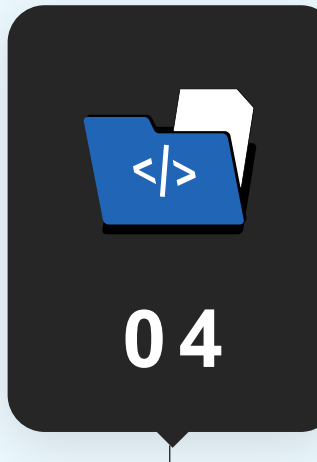

- 1. Gráficos de caja (Boxplot).
- 2. Gráficos de dispersión (Scatterplot).
- 3. Gráficos de funciones matemáticas.
- 4. Histogramas y Gráficos de barras.

#### **Visualización de datos**

- 1. Condiciones (if-else)
- 2. Ciclos (for, do-while, repeat-break)
- 3. Creación de funciones
- 4. Precisión numérica y tiempo de ejecución

#### **Programación en R**

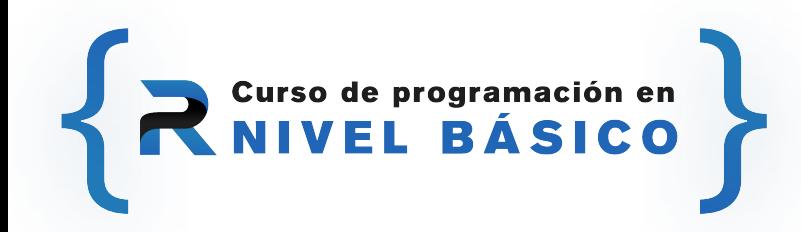

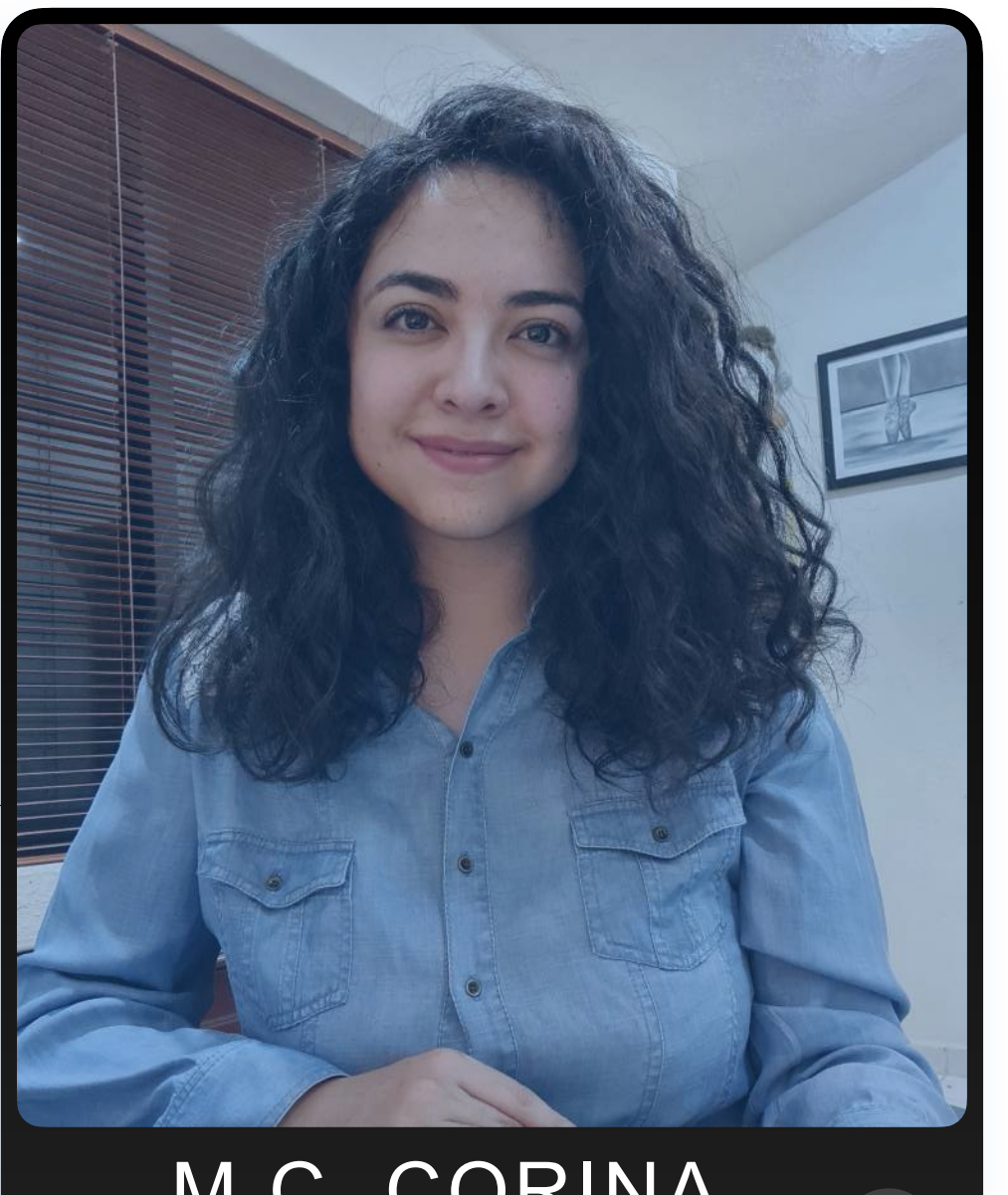

#### M.C. CORINA CEREZO SILVA

### **Software**

- Excel (VBA).
- Tableau.
- Sheets.

#### **Programación en:**

• Python. • R.

#### **Paquetería Estadística:**

# **PROFESORA QUE IMPARTE**

### **Formación Académica:**

• Especialidad en Estadística Aplicada (Titulada), UNAM

- Maestría en Ciencias Matemáticas, UNAM IIMAS.
- IIMAS.
- Licenciatura en Matemáticas Aplicadas y Computación (Titulada), UNAM FES ACATLÁN.

### **Experiencia Profesional:**

- Consultor Sr. Analítica de Clientes,Banco Azteca, Analista en el área de Sistema de Pagos.
- Docente de estadística, UNAM IIMAS, Docente en la Especialización en Estadística Aplicada.
- Docente de matemáticas, Universidad Cristóbal Colón, Docente de probabilidad y estadística en la licenciatura de Actuaría.

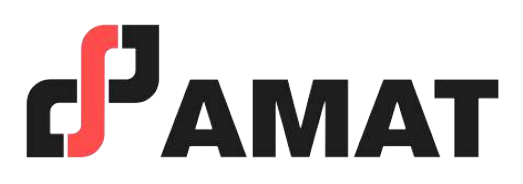

- Con uso de la mejor plataforma a nivel mundial para transmisión en vivo.
- Clases totalmente en vivo.
- Preguntas al instructor en tiempo real.
- Alta calidad en audio y video.
- Conéctate desde tablet, celular o laptop.
- Sólo requieres de una conexión a internet.

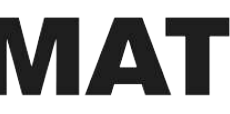

## **100% Live Streaming**

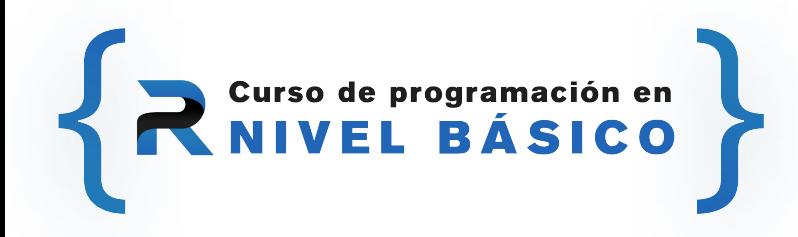

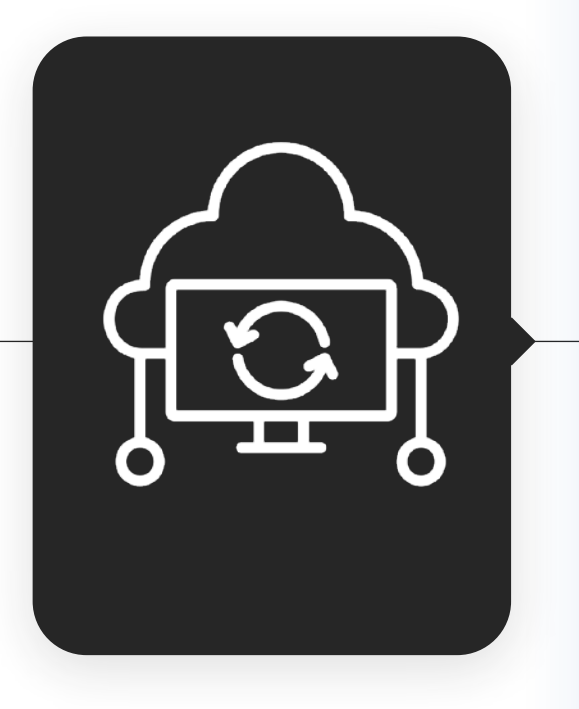

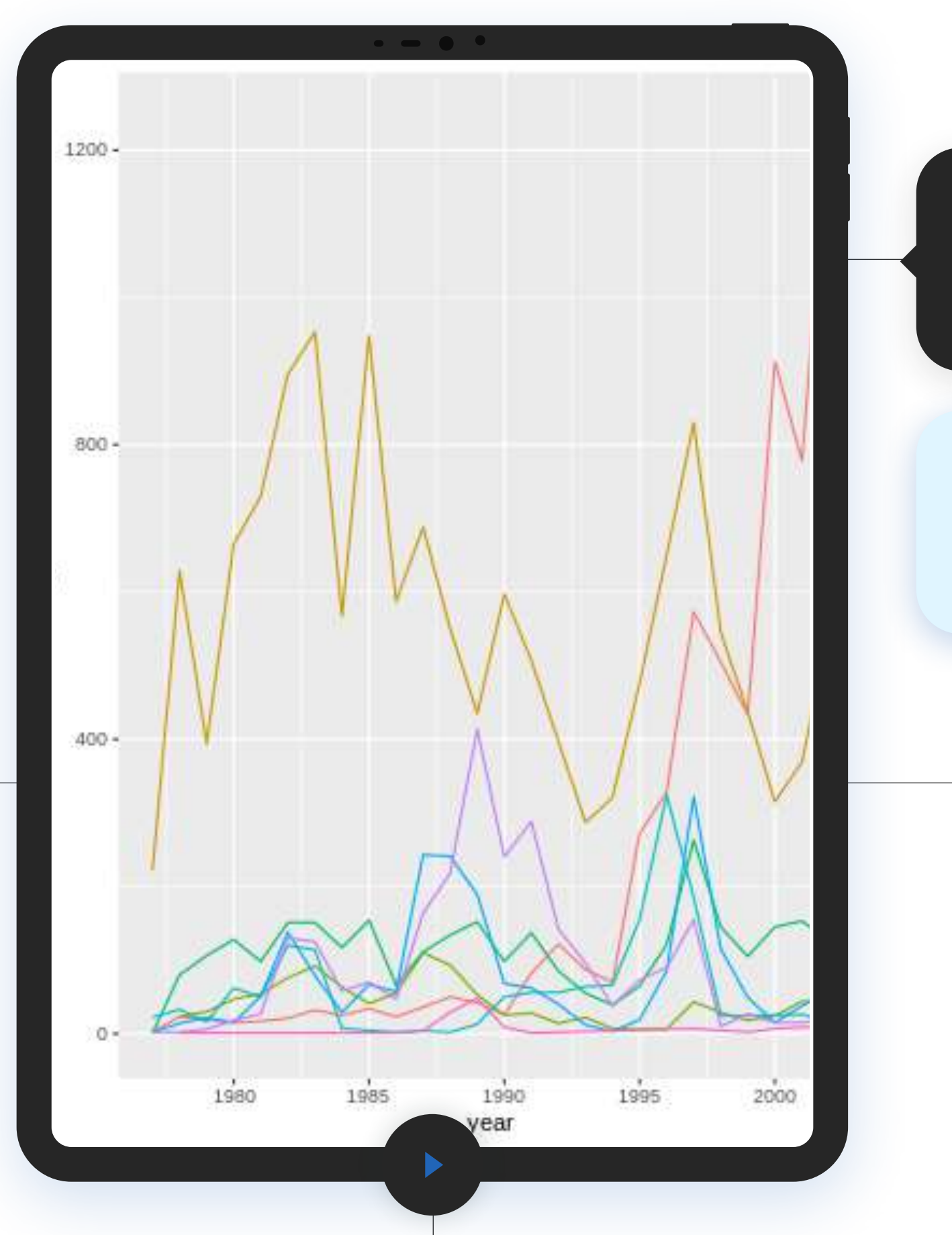

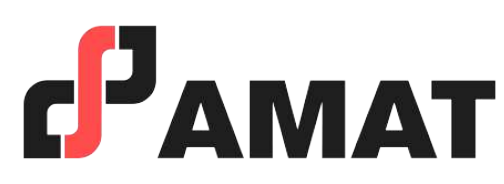

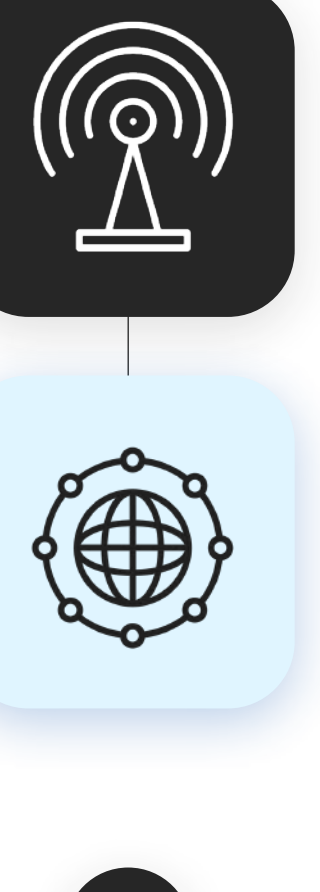

# **MODALIDAD**

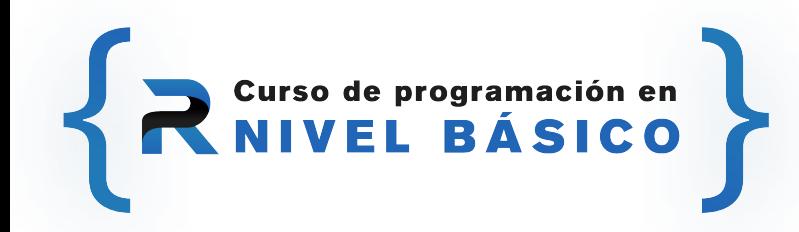

# **INVERSIÓN**

## **Estudiantes y ex alumnos AMAT**

**\$3,100**

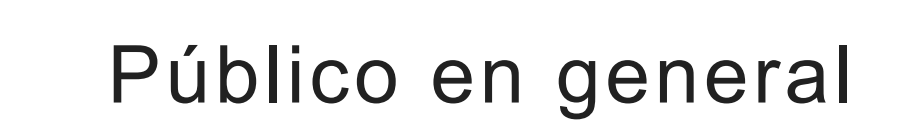

\$3,500

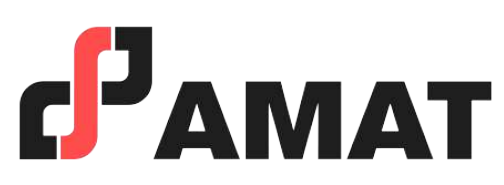

- 
- En caso de requerir factura, favor de solicitarla al momento de la inscripción ya que solo se podrá efectuar dentro del mes en que se realizó el pago del curso.
- Si existe cancelación del curso por parte de AMAT, a los participantes que hayan realizado alguna aportación, le será devuelta su inversión, o bien, se les hará válida la aportación para otros cursos.
- Si el alumno desea realizar la cancelación de inscripción, la penalización será equivalente a un 50% del monto que haya depositado. Una vez iniciado el curso la penalización por cancelación de curso será del 90% del valor depositado hasta ese momento y no podrá ser utilizado para el pago o apartado de otro curso.

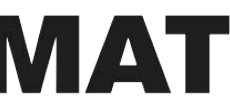

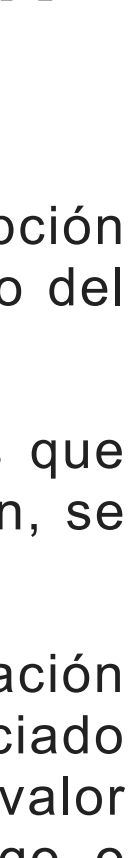

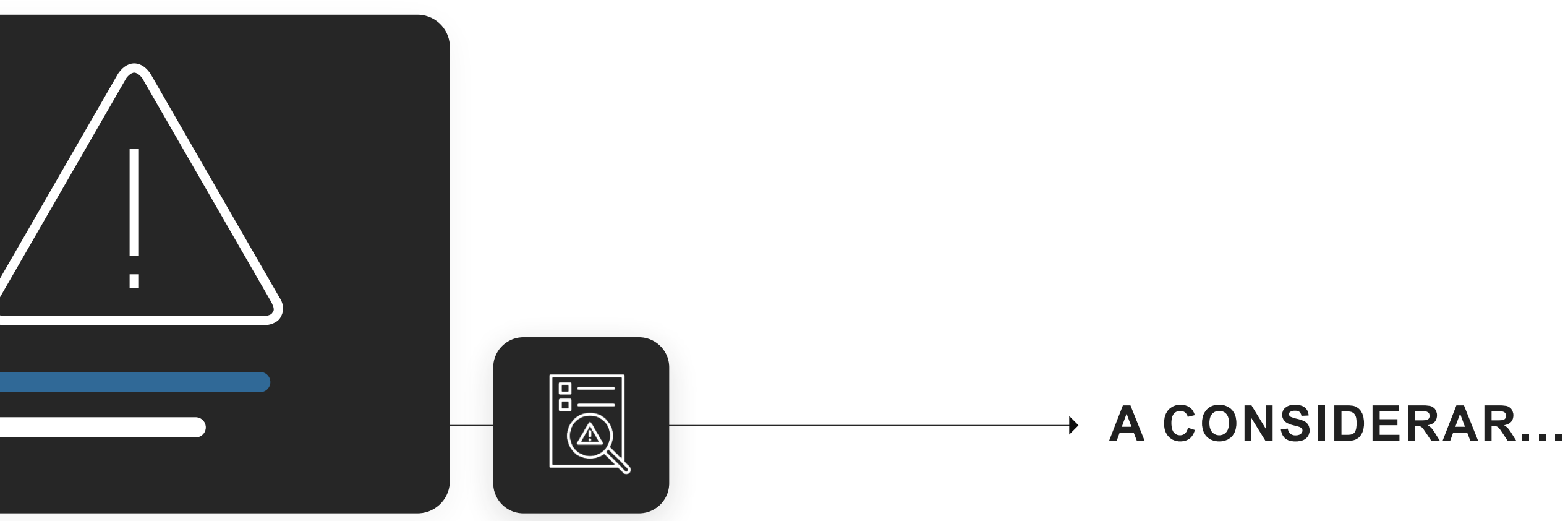

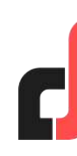

*i* Contáctanos y participa!

A info@amatinfo.com

f

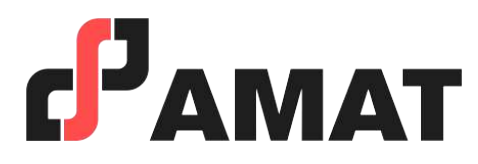

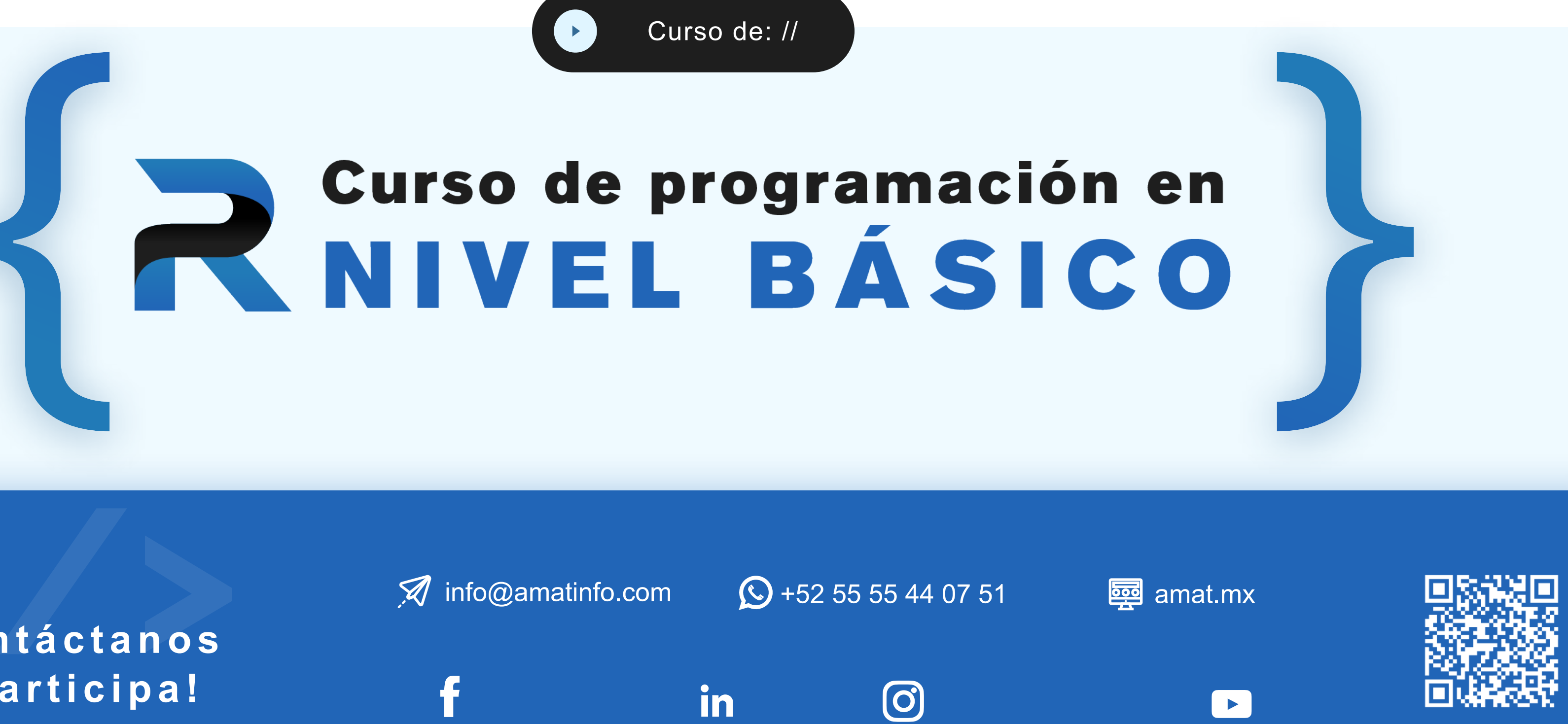